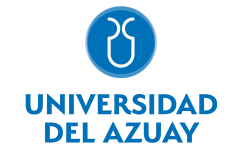

# FACULTAD DE CIENCIA Y TECNOLOGÍA ESCUELA DE INGENIERÍA EN MINAS

## 1. Datos generales

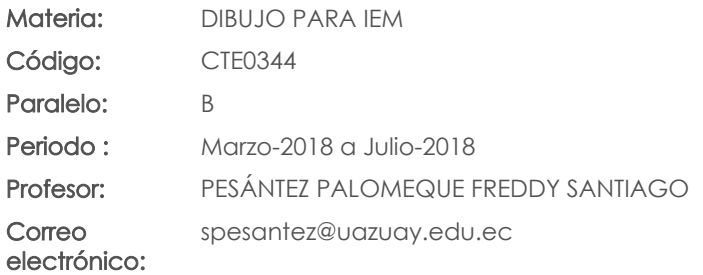

Nivel:  $\mathfrak{O}$ 

### Distribución de horas.

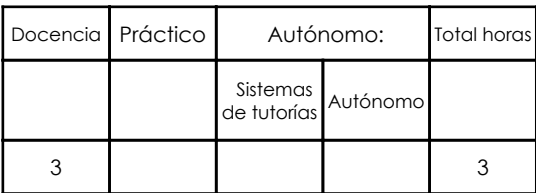

#### Prerrequisitos:

Ninguno

## 2. Descripción y objetivos de la materia

Cubre la necesidad de conocer la teoría y la práctica del gráfico de la ingeniería: manejo de instrumentos, el programa AutoCAD, (Computer-Aided-Drafting), Los Sistemas de Represenración, Acotado, Diédrico, Axonométrico. Elaboración, reproducción y archivos de documentos técnicos, complementados con el conocimiento de la normalización, (ISO, INEN), que rigen a la expresión grafica como la gramática del lenguaje universal de la técnica

La materia de Dibujo para Ing. de Minas importa al estudiante y al profesional porque le permiten comunicar sus ideas y creaciones mediante la ejecución de gráficos técnicos, planos (acepción técnica, indispensables en el estudio y el ejercicio profesional.

Es una asignatura básica para el normal desenvolvimiento de las asignaturas futuras, considerado de gran importancia para la lectura y comprensión cartográfica.

## 3. Objetivos de Desarrollo Sostenible

## 4. Contenidos

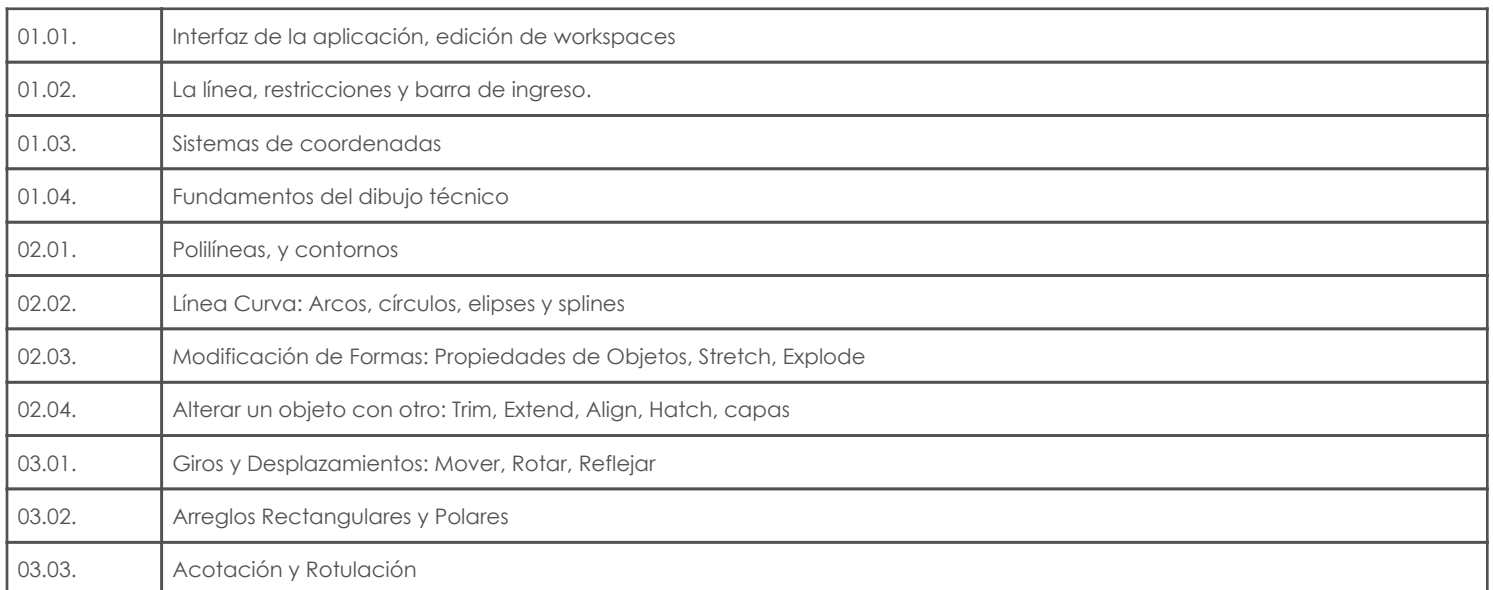

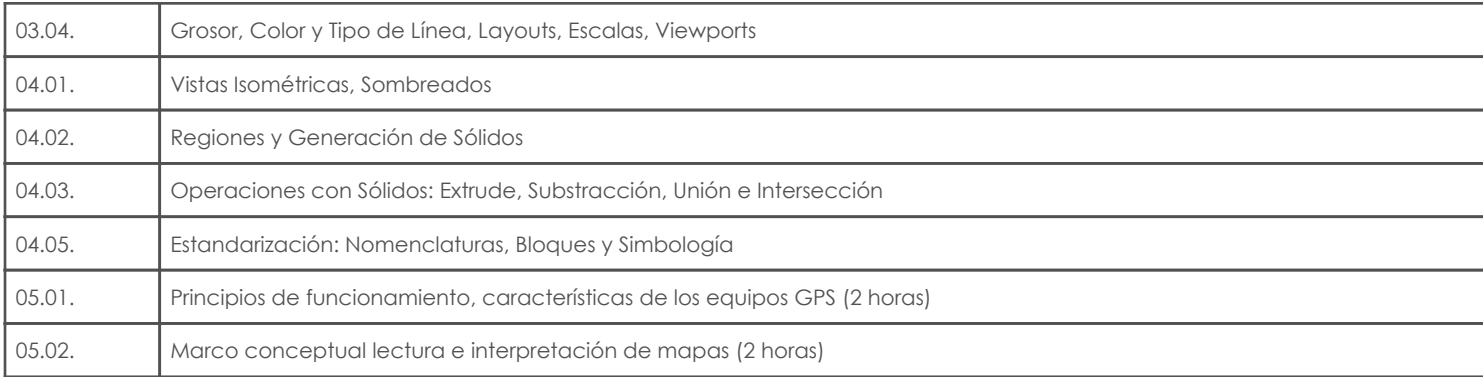

## 5. Sistema de Evaluación

#### Resultado de aprendizaje de la carrera relacionados con la materia

Resultado de aprendizaje de la materia Evidencias aa. Aplica los conocimientos matemáticos, físicos, estadísticos, geoestadísticos y programas informáticos en el desarrollo y empleo de métodos para la exploración, evaluación, explotación y beneficio de los recursos naturales renovables y no renovables.

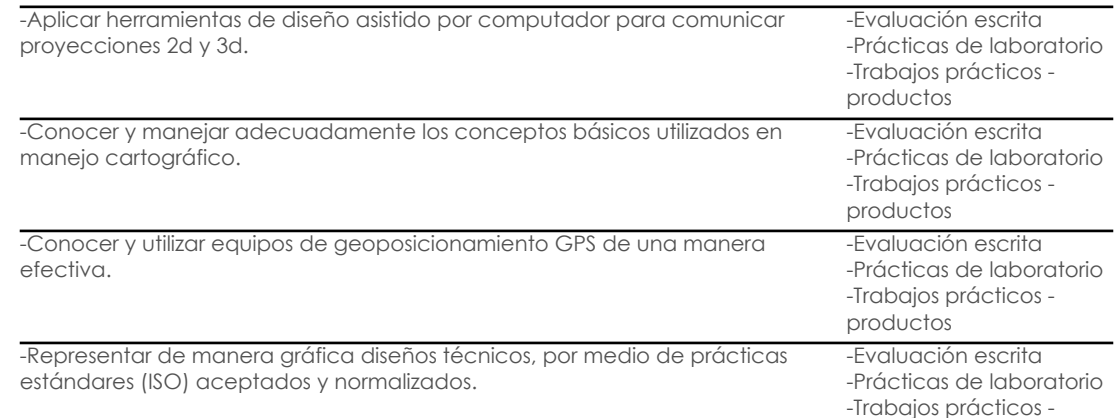

productos

#### Desglose de evaluación

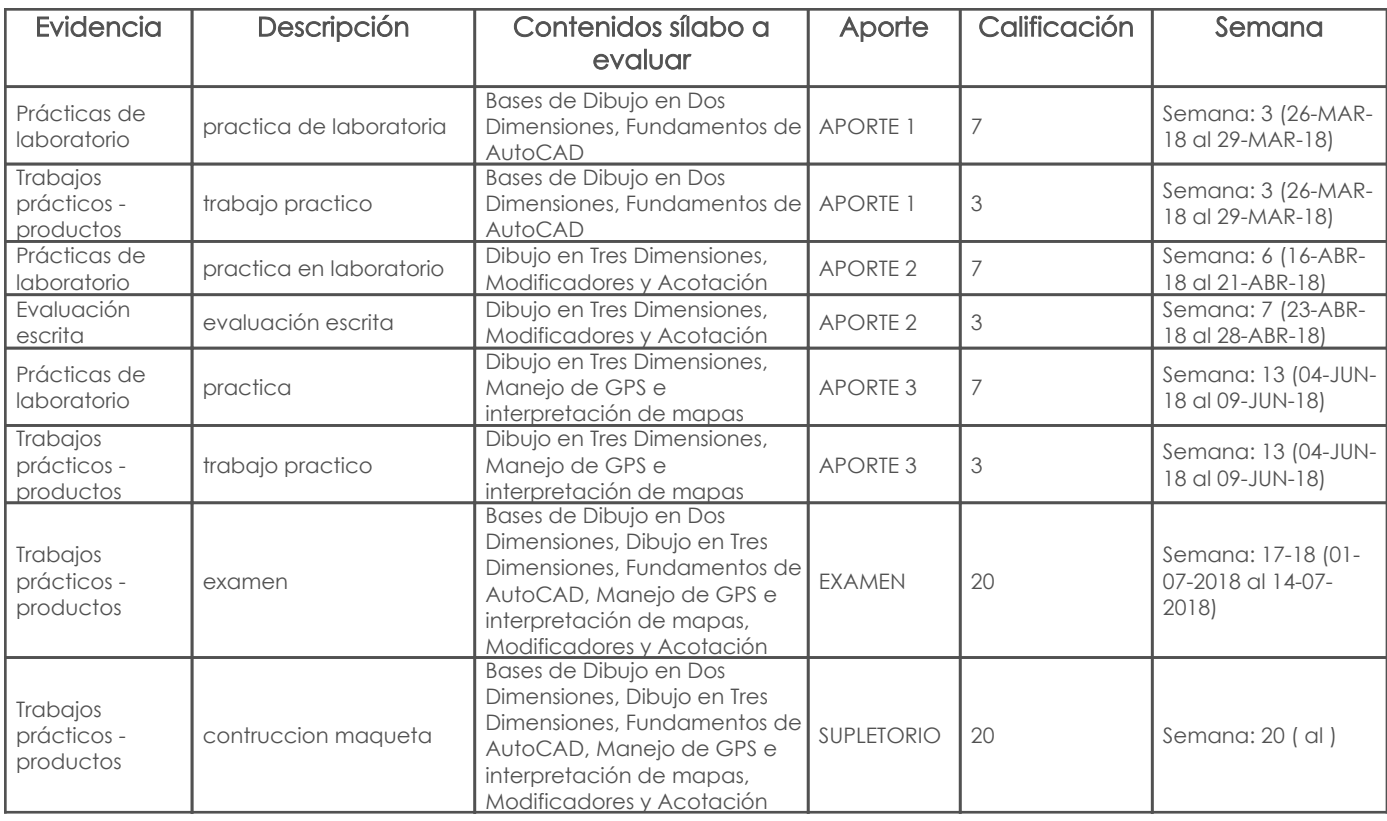

Metodología

## 6. Referencias

## Bibliografía base

## Libros

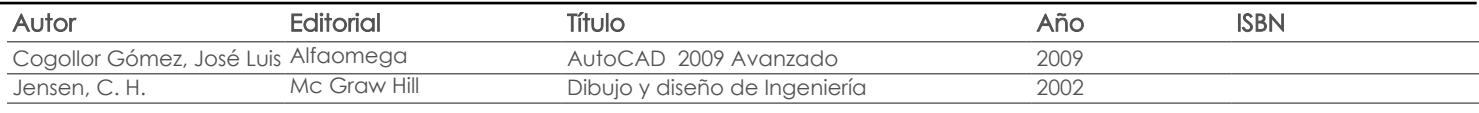

Web

### **Software**

Revista

## Bibliografía de apoyo

Libros

Web

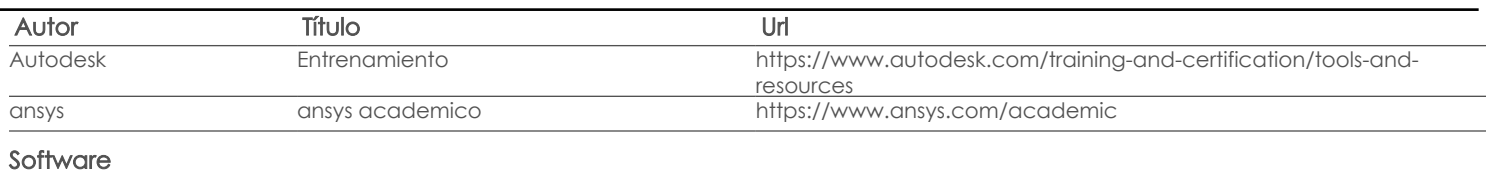

Revista

Docente Director/Junta

Fecha aprobación: 05/03/2018

Estado: Aprobado